# The vmargin Package<sup>\*</sup>

# Volker Kuhlmann†

## 2004/07/15

#### Abstract

LaTeX package which introduces paper sizes and provides macros for setting document margins. It still works with LATEX 2.09. This package supersedes package vpage.

This package file can be made part of a format by typing \input vmargin.sty before dumping the format.

## Contents

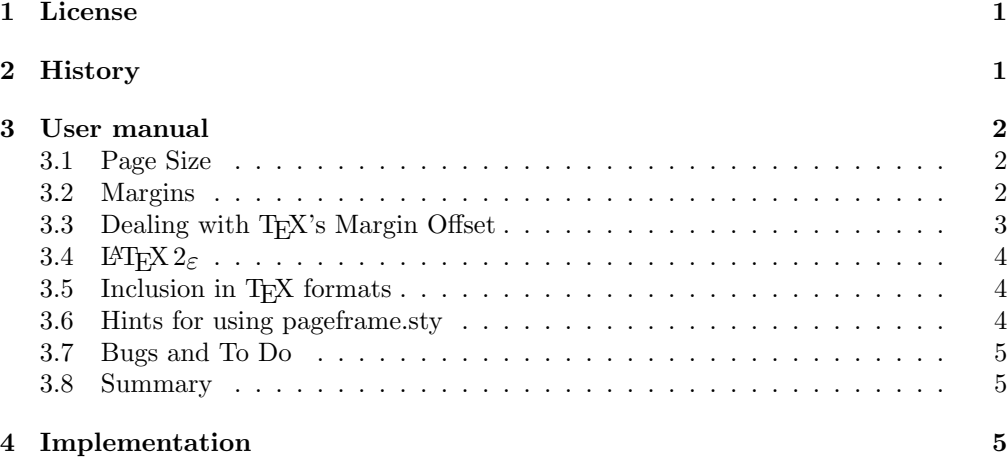

## 1 License

This package is copyright © 1993, 1994, 1995, 1996, 1999, 2000, 2002, 2004 by:

Volker Kuhlmann, c/o University of Canterbury, ELEC Dept, Creyke Road, Christchurch, New Zealand E-Mail: VolkerKuhlmann@GMX.de

This program can be redistributed and/or modified under the terms of the LaTeX Project Public License, distributed from CTAN archives as macros/latex/base/lppl.txt; either version 1 of the License, or (at your option) any later version.

## 2 History

This is the first package I ever wrote, to save a lot of typing when dealing with TFX's 1in/1in margin offset, proper margin alignment for doublesided printing, and page layout parameters I always used. As there wasn't anything similar on CTAN I submitted the

<sup>∗</sup>This file has version number V2.5, last modified 2004/07/15.

 $^\dagger\mathrm{Email:}$ VolkerKuhlmann@GMX.de. For a postal address refer to the license section.

package, then called Vpage. I never heard back, and wasn't looking for it in the right place, so I thought it hadn't been accepted and never thought any more of it.

In the meantime I realised its general-purpose potential and took the page layout code out, renaming it to Vmargin. First time I heard it was on CTAN was when I read the list of 3rd-party packages in the LATEX Companion and it had vpage in it (CTAN doesn't deal in uppercase letters). So sorry for any confusion the name change caused. . .

Further development essentially ceased because I didn't see much scope for improvements. vmargin was doing its job. I could have gone overboard with package options, but didn't because I was more interested in a short efficient tool which doesn't load half of the tools and/or graphics bundle. It still works under both LATEX 2.09 and LATEX  $2\varepsilon$ .

# 3 User manual

### 3.1 Page Size

These macros make it easy to set page margins for a chosen paper size. Actual dimensions of the most common paper sizes are stored and need not be remembered.

Two sided printing is supported, meaning that if on odd pages the left margin is, say, 30mm and the right margin is 20mm, it will be vice versa on even pages. This gives equal margins on the outer and equal margins on the inner edge of the paper, as expected e.g. for a book.

vmargin is designed to be reasonably restricted in both memory usage and processing time, so that the common task of setting margins is not too distracting. If you are looking for something fancier try the geometry package.

The basic procedure of using vmargin is to first set a paper size, and then to set the margins. The margin setting functions depend on the paper size. Setting the paper size and margins are two independent operations, i.e. setting the paper size does not directly affect the margins but will affect the following margin setting command.

\setpapersize The size of the paper can be set with  $\setminus$ setpapersize $\{\langle size \rangle\}$  $\langle size \rangle$  can be A0, A1, ..., A9, B0, B1, ..., B9, C0, ..., C9, USletter, USlegal, and USexecutive. The metric paper sizes are not stored but calculated. \setpapersize by default sets the orientation to portrait. Landscape format is selected by using the optional argument  $\setminus$ setpapersize[landscape] $\{\langle size \rangle\}$ which swaps the width and height dimensions of the paper.  $\setminus$ setpapersize[portrait]{ $\langle size \rangle$ } is allowed but is the default. If you have a size which is not pre-defined use  $\setminus$ setpapersize{custom}{ $\langle width \rangle$ }{ $\langle height \rangle$ } For  $\langle width \rangle$  and  $\langle height \rangle$  insert the respective dimensions of your paper. \PaperWidth \setpapersize stores the actual dimensions of the paper in the length variables \PaperHeight \PaperWidth \PaperHeight \ifLandscape which can be used further, if desired. \ifLandscape yields true if a landscape format is selected. Do not write to \PaperWidth, \PaperHeight, or call \Landscapetrue or \Landscapefalse, it will not work!! vmargin detects when it runs under pdflatex, and in that case also sets the pdf page size (variables \pdfpagewidth and \pdfpageheight). Default for the paper size is A4 portrait.

#### 3.2 Margins

\setmargins Once the paper size is selected, margins can be set with

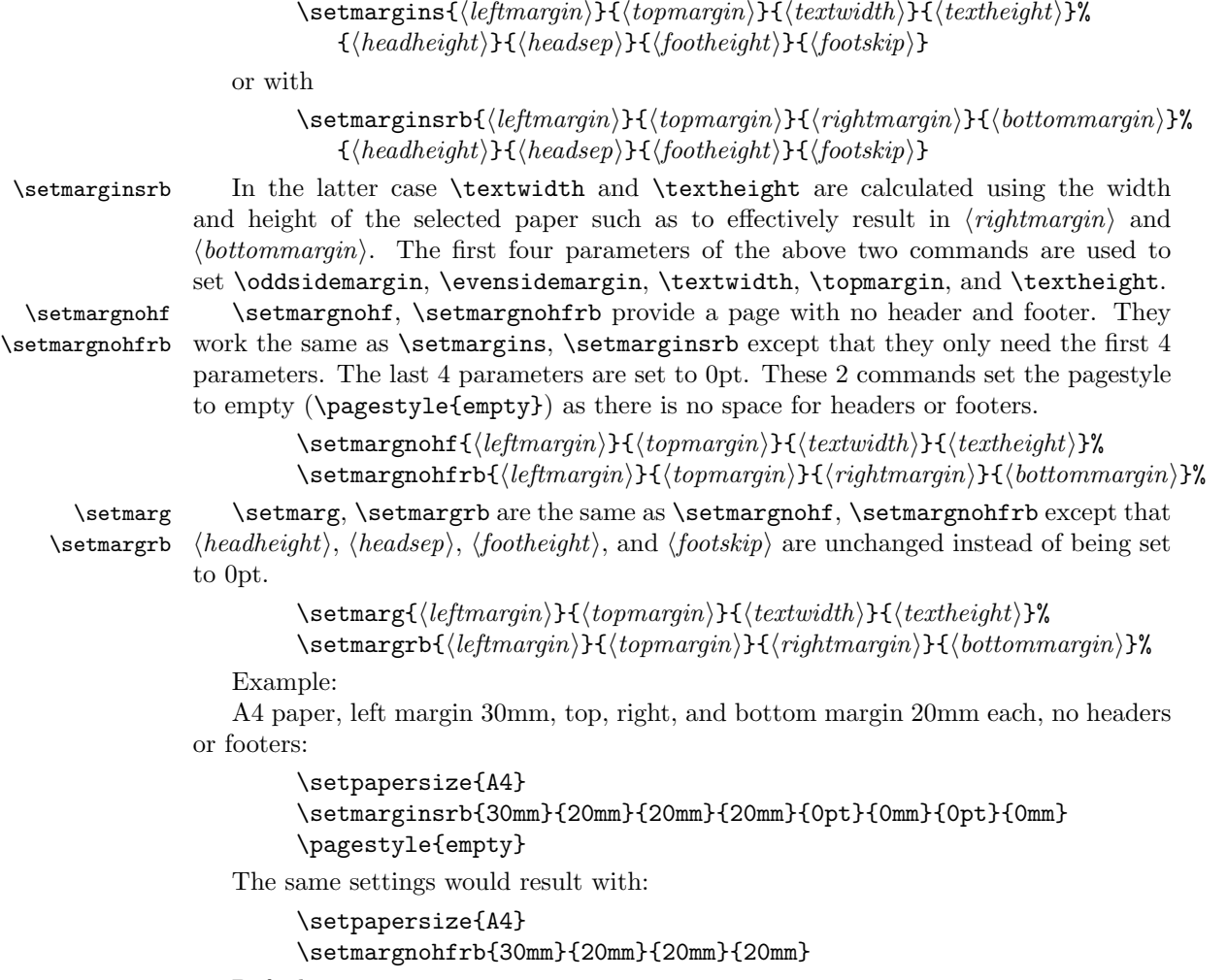

Defaults are

\setmarginsrb{35mm}{20mm}{25mm}{15mm}{12pt}{11mm}{0pt}{11mm}

or with package option nohf

\setmargnohfrb{35mm}{20mm}{25mm}{15mm}

## 3.3 Dealing with T<sub>E</sub>X's Margin Offset

The default top and left margins of TeX are  $+1$ in.  $\setminus$ setmargXXX call  $\setminus$ margin@offset \margin@offset which initialises \hoffset, \voffset to -1truein and \oddsidemargin, \evensidemargin, \hoffset \topmargin to 0in. \setmargXXX then add the given dimensions to \topmargin, \voffset \oddsidemargin, \evensidemargin. In some cases it might be desired to use \XXXmargin instead of \Xoffset for compensation. This can be achieved by telling \margin@offset to initialise \Xoffset to 0in and \XXXmargin to -1truein. This is what \shiftmargins does.

> If \margin@offset is already defined at the time vmargin is loaded it is not redefined! Therefore if \margin@offset is defined before vmargin is loaded the above mentioned compensation can be replaced by a different mechanism. In any case \setmargXXX call \margin@offset and then expect that \XXXmargin are set to useful values. \Xoffset are not touched by \setmargXXX. \margin@offset should be defined in a separate file which is included *before* vmargin, i.e. appears in the list of document-substyles of the \documentstyle command before vmargin. Any better way of doing this? (grumble)

Example:

```
\documentclass[...]{...}
\usepackage{...,margins,vmargin,...}
```
if \margin@offset is defined in a file called margins.sty. or with  $\text{LFT}_{\text{E}}\text{X}$  2.09:

### 3.4 LATEX  $2\varepsilon$

This package now uses some of the new LATEX2e features for package programming. It will still work with LAT<sub>EX</sub> 2.09 (in which case the new features are not used).

LATEX2e (unless in compatibility mode) does not know \footheight any more. vmargin does not set this variable if it does not exist, and sets it if it does. As \footheight was not used by LAT<sub>EX</sub> 2.09 all this has little significance.

LATEX  $2\varepsilon$  now has the dimensions \paperwidth, \paperheight which hold the size of the paper. \PaperWidth, \PaperHeight are copied into \paperwidth, \paperheight if the latter exist. This makes vmargin work correctly with anything that expects \paperwidth, \paperheight to be set properly. The names \PaperWidth, \PaperHeight had been chosen in the first place to avoid clashes with style files that also use these names (namely pageframe.sty).

The following package options are available with  $\text{LATEX } 2\varepsilon$ :

shiftmargins

shiftmargins Same as \shiftmargins. portrait

landscape

portrait Keep the default of a portrait page layout.

landscape Change the default page orientation to landscape. Note: using \setpapersize after \usepackage causes package option landscape to be ignored.

A4

A4, etc Same as using \setpapersize[...]{...}. Note: \setpapersize always sets the orientation to portrait unless landscape is given as an optional argument to \setpapersize.

nohf

nohf Do not make space for header and footer lines; this also sets the pagestyle to empty.

All unknown options are treated as a paper size, if necessary generating an error that the requested paper size is not defined.

#### 3.5 Inclusion in T<sub>E</sub>X formats

This file may be loaded in initex before dumping the format, by typing

```
\makeatletter
\input vmargin.sty
\makeatother
```
Be aware that this generates a non-standard format. It is really only useful for slow computers. This feature has not been tested with  $\text{LATEX } 2_{\varepsilon}$ .

#### 3.6 Hints for using pageframe.sty

vmargin.sty and pageframe.sty can be used together if the following points are considered: vmargin uses \hoffset and \voffset and writes negative values into it, pageframe expects them to be zero to give a 1in space on the left and the top where it prints additional information. Initially, set both to 0mm (in the preamble of your text) and adjust them later on.

pageframe needs to know the trimmed height of the paper  $($  = the height of the "page frame"). Unless the trimmed(!) size of the paper is equivalent to one of the standard paper sizes (unlikely. . . ) the size should be specified with

 $\setminus$ setpapersize{custom}{ $\widehat{width}$ }{ $\widehat{height}$ }

The correct height of the trimmed page can then be given to pageframe using

\paperheight{\PaperHeight}

and the margins of the final product (inside the page frame) can be specified using \setmargXXX.

Warning: if **\setmargXXXrb** is used the 3rd parameter (right margin) is ignored. Instead, the dimension of the right margin has to be assigned to \evensidemargin. This is because pageframe re-defines the meaning of \evensidemargin to be the right margin of your text, on all pages.

Remember: all these assignments and macro calls have to be in the preamble of the document.

### 3.7 Bugs and To Do

I have not tested this with older versions of  $\mathbb{H}\boxtimes \mathbb{Z}_\varepsilon$  because I don't have any. If there are any problems please let me know and I'll do something about it.

The way the metric paper sizes are stored takes up a lot of space. A metric size could be computed by \setpapersize.

If you have any comments (positive or negative) please let me know!

#### 3.8 Summary

```
new lengths:
  \PaperWidth (read-only)
  \PaperHeight (read-only)
new ifs:
  \ifLandscape (read-only)
new macros:
  \setpapersize[<orientation>]{<size>},
  \setpapersize[<orientation>]{custom}{<width>}{<height>}
      <orientation> (optional) = landscape or portrait (default)
      \langlesize> = A4, B5, ...
      \text{width}, \text{height} = actual dimensions of the paper
  \setmargins{leftmargin}{topmargin}{textwidth}{textheight}%
          {headheight}{headsep}{footheight}{footskip}
  \setmarginsrb{leftmargin}{topmargin}{rightmargin}{bottommargin}%
          {headheight}{headsep}{footheight}{footskip}
  \setmargnohf{leftmargin}{topmargin}{textwidth}{textheight}
  \setmargnohfrb{leftmargin}{topmargin}{rightmargin}{bottommargin}
  \setmarg{leftmargin}{topmargin}{textwidth}{textheight}
  \setmargrb{leftmargin}{topmargin}{rightmargin}{bottommargin}
  \margin@offset
  \shiftmargins
LaTeX2e package options:
  shiftmargins
  portrait
```
landscape nohf all other options are treated as paper sizes

## 4 Implementation

1  $\langle *package \rangle$ 

We use macros for the version info here.

- 2 %\def\filename{Vmargin}
- 3 \def\filename{vmargin}
- 4 \def\fileversion{V2.5}
- 5 \def\filedate{2004/07/15}

Allow vmargin to be input more than once. Important for embedding in formats. 6 \@ifundefined{Vmargin}{}{\endinput}

Make use of LAT<sub>EX</sub>2e commands, but only if we are actually running with it. 7 \@ifundefined{documentclass}{

8 \edef\Vmargin{Style '\filename', \fileversion, \filedate}

```
9 \expandafter\everyjob\expandafter{\the\everyjob\typeout{\Vmargin}}
                 10 \typeout{\Vmargin}
                 11 }{
                 12 \NeedsTeXFormat{LaTeX2e}[1994/06/01]
                 13 \edef\Vmargin{\filedate\space\fileversion\space set document margins (VK)}
                 14 \ProvidesPackage{\filename}[\Vmargin]
                 15 \edef\Vmargin{Package: \filename\space\Vmargin}
                 16 \expandafter\everyjob\expandafter{\the\everyjob\typeout{\Vmargin}}<br>17 \typeout{\Vmargin}
                     \typeout{\Vmargin}
                 18 }
     \PaperWidth
New lengths for paper width and height, and a new if, as flag for using landscape
   \PaperHeight
   \ifLandscape
                 orientation.
                 19 \newdimen\PaperWidth
                 20 \newdimen\PaperHeight
                 21 \newif\ifLandscape
   \setpapersize Setting a paper size. Kind of a data base lookup. Well, it looks up whether the control
                 sequence is defined. . .
                     When running pdflatex we also set the pdf page size (\pdfpagewidth and
                 \pdfpageheight).
                 22 \def\setpapersize{\@ifnextchar[{\@@setps}{\@@setps[portrait]}}
                 23 \def\@@setps[#1]{%
                 24 \@ifundefined{po@#1}{\@name@err{#1}}{\@nameuse{po@#1}}%
                 25 \@@@setps}
                 26 \def\@@@setps#1{%
                 27 \@ifundefined{paper@#1}{\@name@err{#1}}{}%
                 28 \csname paper@#1\endcsname}
                 29 % \usename{paper@#1} inside arg to \@ifundefined does not work
                 30 % with papersize "custom".
                 31 \def\po@portrait{\Landscapefalse}
                 32 \def\po@landscape{\Landscapetrue}
                 33 \def\@po@{\ifLandscape
                 34 \dimen0\PaperWidth\PaperWidth\PaperHeight\PaperHeight\dimen0
                 35 \fi
                 36 \@ifundefined{paperwidth}{}{\paperwidth\PaperWidth}%
                 37 \@ifundefined{paperheight}{}{\paperheight\PaperHeight}%
                 38 \@ifundefined{pdfpagewidth}{}{\pdfpagewidth\PaperWidth}%
                 39 \@ifundefined{pdfpageheight}{}{\pdfpageheight\PaperHeight}%
                 40 }
                 41 \@ifundefined{PackageError}{
                 42 \def\@name@err#1{%
                 43 \typeout{*****> \string\setpapersize: illegal parameter: #1}}
                 44 }{
                 45 \def\@name@err#1{\PackageError{\filename}%
                 46 {Paper size or orientation unknown: #1}{}}
                 47 }
\@defmetricpaper Calculate smaller sizes from largest one.
                 48 \def\@defmetricpaper#1#2#3{%
                 49 \begingroup
                 50 \ \ \ \ \count0=051 \def\w{\dimen1 }\def\h{\dimen2 }\def\s{\dimen3 }%
                 52 \w#2\h#3
                 53 \def\l{11}
                 54 \loop
                 55 \begingroup
                 56 \def\t{\the\count0}
                 57 \catcode'\t=11 % letter
                 58 \expandafter\xdef\csname paper@#1\the\count0\endcsname{%
                 59 \PaperWidth\the\w\PaperHeight\the\h\noexpand\@po@}
                 60 \endgroup
                 61 \s\w\w.5\h\h\s
```

```
62 \ifnum\the\count0<9
```

```
63 \advance\count0 by 1
                64 \repeat
                65 \endgroup
                66 }
                   Pre-defined paper/envelope sizes:
                   A0, A1, A2, ..., A9, B0, B1, ..., B9, C0, C1, ..., C9
                67 \@defmetricpaper{A}{840.9mm}{1189.2mm}
                68 \@defmetricpaper{B}{1000mm}{1414mm}
                69 \@defmetricpaper{C}{917mm}{1297mm}
                   delete definition to save memory
                70 \let\@defmetricpaper=\relax
                   USletter, USlegal, USexecutive
                71 \def\paper@USletter{\PaperWidth 8.5in \PaperHeight 11in \@po@}
                72 \def\paper@USlegal{\PaperWidth 8.5in \PaperHeight 14in \@po@}
                73 \def\paper@USexecutive{\PaperWidth 7.25in\PaperHeight 10.5in \@po@}
                    custom
                74 \def\paper@custom#1#2{\PaperWidth#1\PaperHeight#2\@po@}
\margin@offset Initialise left margins (odd and even) and \hoffset, \voffset. Compensates for the
                +1in/+1in top/left corner used by T<sub>EX</sub> by either reducing the margins or \hoffset,
                \voffset by 1truein. This macro is only defined here if it is not already defined! Define
                this macro before loading vmargin to use your own definition.
                75 \@ifundefined{margin@offset}{%
                76 \def\margin@offset{%
                77 \if@shiftmargins
                78 \oddsidemargin -1truein\evensidemargin\oddsidemargin\topmargin\oddsidemargin
                79 \hoffset\z@\voffset\z@
                80 \else
                81 \oddsidemargin\z@\evensidemargin\z@\topmargin\z@
                82 \hoffset -1truein\voffset\hoffset
                83 \fi
                84 }}{}
 \shiftmargins A new if, as flag for when to use margins instead of \hoffset/\voffset to compensate,
                and a user-command to set the flag.
                85 \newif\if@shiftmargins
                86 \@shiftmarginsfalse % this MUST be default (pageframe.sty)
                87 \def\shiftmargins{\@shiftmarginstrue}
                   Setting margins
  \setmargins \setmargins{leftmargin}{topmargin}{textwidth}{textheight}%
                   {headheight}{headsep}{footheight}{footskip}
                88 \newcommand\setmargins[8]{%
                89 \margin@offset
                90 \advance\oddsidemargin #1
                91 \advance\evensidemargin \PaperWidth % = paperwidth - left - width
                92 \advance\evensidemargin -#1
                93 \advance\evensidemargin -#3
                94 \advance\topmargin #2
                95 \textwidth #3
                96 \textheight #4
                97 \headheight #5
                98 \headsep #6
                99 \@ifundefined{footheight}{}{\footheight=#7}%
               100 \footskip #8
               101 \chk@dimen{#1}{#2}{#3}{#4}%
```

```
102 }
```

```
\setmarginsrb \setmarginsrb{leftmargin}{topmargin}{rightmargin}{bottommargin}%
                   {headheight}{headsep}{footheight}{footskip}
               103 \newcommand\setmarginsrb[8]{%
               104 \margin@offset
               105 \textwidth \PaperWidth % = paperwidth
               106 \advance\textwidth -#1 % - left - right
               107 \advance\textwidth -#3
               108 \textheight \PaperHeight % = paperheight - top
               109 \advance\textheight -#2 % - headheight
               110 \advance\textheight -#5 % - headsep
               111 \advance\textheight -#6 % - footskip - bottom
               112 \advance\textheight -#8
               113 \advance\textheight -#4
               114 \advance\oddsidemargin #1
               115 \advance\evensidemargin \PaperWidth % = paperwidth - left - width
               116 \advance\evensidemargin -#1
               117 \advance\evensidemargin -\textwidth
               118 \advance\topmargin #2
               119 \headheight #5
               120 \headsep #6
               121 \@ifundefined{footheight}{}{\footheight=#7}%
               122 \footskip #8
               123 \chk@dimen{#1}{#2}{#3}{#4}%
               124 }
 \setmargnohf \setmargnohf{leftmargin}{topmargin}{textwidth}{textheight}
                headheight, headsep, footheight, footskip set to 0pt
               125 \newcommand\setmargnohf[4]{%
               126 \setmargins{#1}{#2}{#3}{#4}\z@\z@\z@\z@
               127 \pagestyle{empty}}
\setmargnohfrb \setmargnohfrb{leftmargin}{topmargin}{rightmargin}{bottommargin}
               headheight, headsep, footheight, footskip set to 0pt
               128 \newcommand\setmargnohfrb[4]{%
               129 \setmarginsrb{#1}{#2}{#3}{#4}\z@\z@\z@\z@
               130 \pagestyle{empty}}
     \setmarg \setmarg{leftmargin}{topmargin}{textwidth}{textheight}
               headheight, headsep, footheight, footskip unchanged
               131 \newcommand\setmarg[4]{%
               132 \setmargins{#1}{#2}{#3}{#4}%
               133 \headheight\headsep\footheight\footskip}
    \setmargrb \setmargrb{leftmargin}{topmargin}{rightmargin}{bottommargin}
               headheight, headsep, footheight, footskip unchanged
               134 \newcommand\setmargrb[4]{%
               135 \setmarginsrb{#1}{#2}{#3}{#4}%
               136 \headheight\headsep\footheight\footskip}
    \chk@dimen A brief plausability check.
               h-warning:
                  if \left[leftmarg + textwidth > paperwidth\right] resp.
                  if [leftmarg + rightmarg > paperwidth].
                v-warning:
                  if [topmarg + textheight > paperheight] resp.
                  if [topmarg + bottommarg > paperheight].137 \def\chk@dimen#1#2#3#4{%
               138 \dimen0= #1
               139 \advance\dimen0 by#3
               140 \advance\dimen0 -\PaperWidth
               141 \dimen1= #2
               142 \advance\dimen1 by#4
```

```
143 \advance\dimen1 \headheight
               144 \advance\dimen1 \headsep
               145 \advance\dimen1 \footskip
               146 \advance\dimen1 -\PaperHeight
               147 \chk@dimen@err
               148 }
\chk@dimen@err Make this work with both LATEX 2.09 and LATEX 2\varepsilon.
               149 \@ifundefined{PackageError}{
               150 \def\chk@dimen@err{%
               151 \ifnum\dimen0>\z@\typeout{vmargin Warning: Horizontal dimensions
               152 exceed paper width by \the\dimen0}\fi
               153 \ifnum\dimen1>\z@\typeout{vmargin Warning: Vertical dimensions
               154 exceed paper height by \the\dimen1}\fi
               155 }
               156 }{
               157 \def\chk@dimen@err{%
               158 \ifnum\dimen0>\z@\PackageError{\filename}{%
               159 Horizontal dimensions exceed paper width by \the\dimen0}{}\fi
               160 \ifnum\dimen1>\z@\PackageError{\filename}{%
               161 Vertical dimensions exceed paper height by \the\dimen1}{}\fi
               162 }
               163 }
                   Defaults, and LAT<sub>E</sub>X 2\varepsilon package options (ignored for 2.09).
               164 \setpapersize{A4}
               165 \def\@hf@dflt{}
               166 \@ifundefined{DeclareOption}{
               167 }{
               168 \DeclareOption{shiftmargins}{\shiftmargins}
               169 \DeclareOption{portrait}{\Landscapefalse}
               170 \DeclareOption{landscape}{\Landscapetrue}
               171 \DeclareOption{nohf}{\def\@hf@dflt{y}}
               172 \DeclareOption*{\@@@setps{\CurrentOption}}
               173 \ProcessOptions\relax % process options in order of declaration!
               174 }
               175 \if y\@hf@dflt
               176 \setmargnohfrb{35mm}{20mm}{25mm}{15mm}%
               177 \else
               178 \setmarginsrb{35mm}{20mm}{25mm}{15mm}{12pt}{11mm}{0pt}{11mm}%
               179 \fi
               180 \langle/package\rangle
```
# Change History

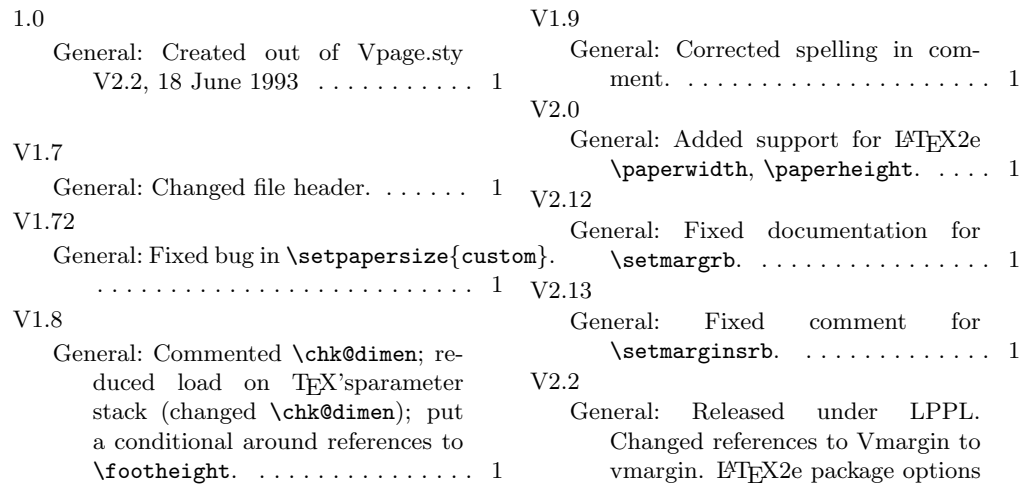

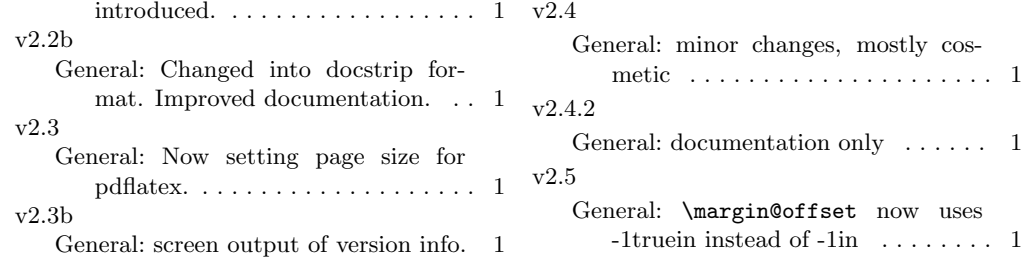

# Index

Numbers written in italic refer to the page where the corresponding entry is described; numbers underlined refer to the code line of the definition; numbers in roman refer to the code lines where the entry is used.

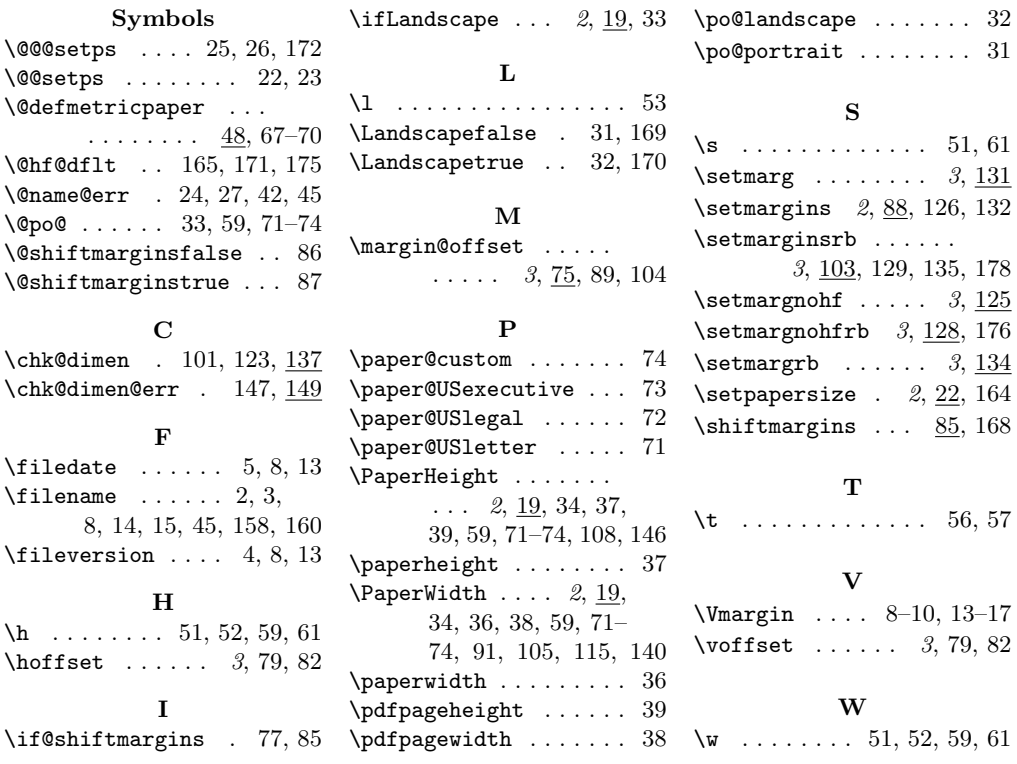